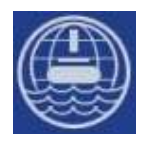

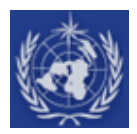

# **Inserting buoy data onto the GTS**

### **Table of contents**

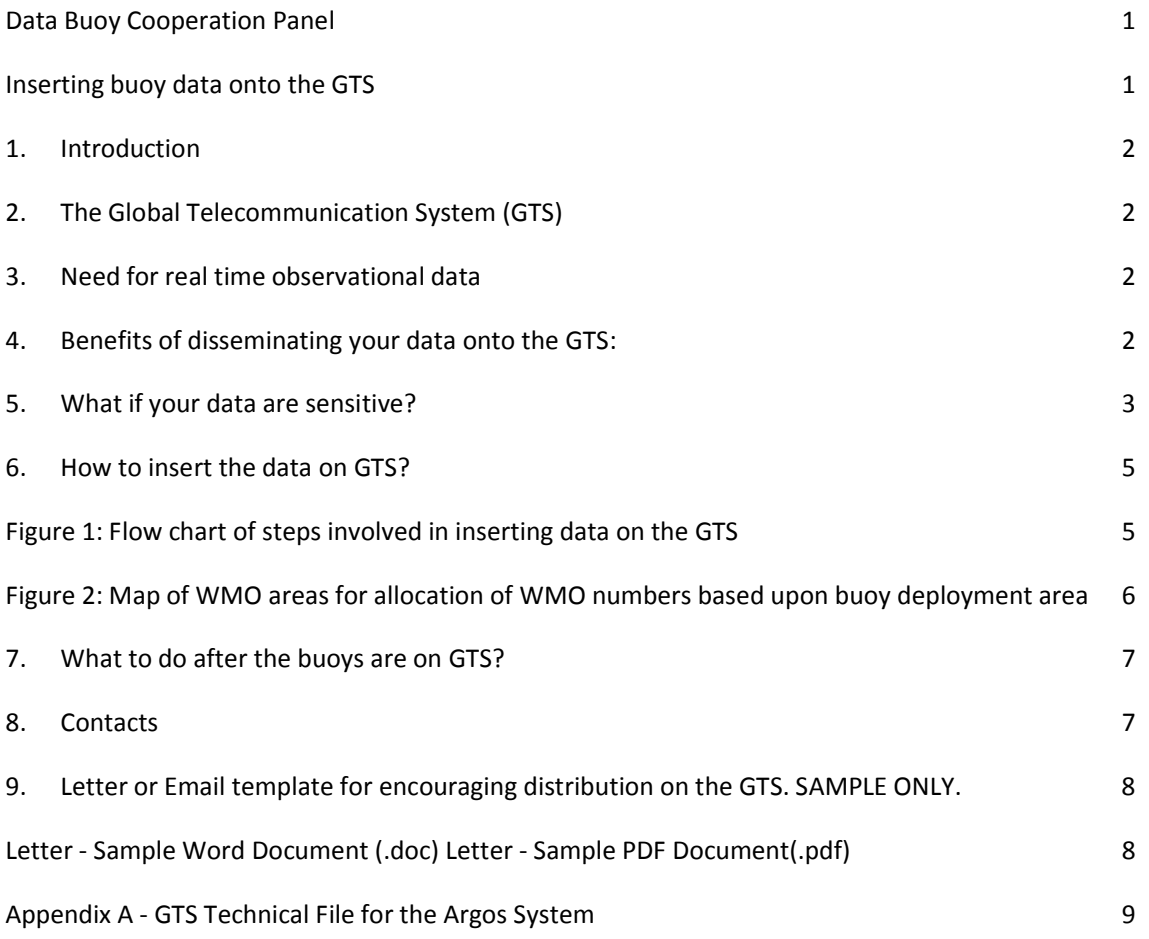

### **1. Introduction**

The information contained here relates to operators or programme leaders of all Oceanographic Platforms. It is aimed mainly at users of the Argos System, but parts of it may also apply to users of other communication systems.

The Global Telecommunication System used to disseminate meteorological and oceanographic data are explained and users are encouraged to consider the benefits of sharing their data via this system. The data arising from your program, as well as providing you with the data and information you need, has the potential to benefit the broader scientific community. A large number of Argos users already distribute their data on the Global Telecommunication System which assists weather forecasting, ocean modelling and climate research (for more on the GTS, please see paragraph on GTS below).

As well as these wider community benefits, a direct benefit for you could be that many nations' weather centers can monitor the quality of the data produced within your program and identify possible issues with data.

#### **2. The Global Telecommunication System (GTS)**

The GTS is a telecommunication network of point to point circuits which is operated by National Meteorological Services, as a component of the World Weather Watch (WWW) of the WMO (http://www.wmo.int). Real time meteorological and oceanographic data are exchanged (distributed onto the GTS network) on a voluntary basis for insertion into numerical weather prediction models. It is a very good example of international co-operation for the benefit of operational weather and marine forecasting.

More information about the GTS: http://www.wmo.int/web/www/TEM/gts.html

### **3. Need for real time observational data**

The land-based observation network (weather stations) is for the most part, sufficiently dense and produces data of good quality. However, over ocean areas there is a real lack of meteorological data, particularly in the data sparse areas not covered by the networks of the Ship Observations Team (SOT) reporting weather data in real time onto the GTS. In addition many geo-physical variables either cannot be measured directly using remote sensing technology or ground truth is needed for that purpose to obtain sufficient accuracy.

Hence Principal Investigators or Managers of drifting and moored buoy programmes are regularly requested to allow the dissemination of their data onto the GTS. Variables such as Air Pressure, Air Temperature, Sea Surface Temperature, Air Pressure Tendency, Wind and even Sub-Surface Temperature are particularly useful.

Any platform which measures one or more of these variables would be of a valuable interest for the meteorological models to improve the quality of the weather forecasts produced, so should be disseminated onto the GTS.

#### **4. Benefits of disseminating your data onto the GTS:**

The data from over 70% of Argos ocean buoys worldwide are now sent onto the GTS. This input is helping weather centers to produce better forecasts and contributing in the long term to global climate studies. Data from Iridium Buoys is now also inserted onto the GTS by commercial data processing providers (CLS, CLS America and JouBeh) and national meteorological/oceanographic centers.

The distribution of your data onto the GTS can also provide you with direct benefits. Some points to consider are:

#### **Advantages**

- 1. Several weather centers will monitor the quality of your data, after they are inserted in numerical models and compared with them. You will automatically be told about any problems, e.g. sensor bias (Quality Control). Buoy monitoring statistics are produced monthly by major meteorological centres and are available to the public.
- 2. If required, you will be assisted by the DBCP Technical Coordinator, free of charge, in all your dealings with the Argos system. For instance, a WMO number is allocated to each buoy reporting on the GTS, the technical coordinator can assist in obtaining these numbers.
- 3. CLS/CLS America does not charge for the GTS Service. Platform status changes, such as recalibrating a sensor, will also be free of charge. Your regular Argos results will be unaffected by GTS distribution. For example, the Argos processing centers can apply transfer functions to your GTS data but still provide you with your raw data.

Please contact either the Technical Coordinator of the DBCP or your CLS/CLS America/JouBeh representative, if you have any questions, or wish to authorise GTS distribution.

### **5. What if your data are sensitive?**

If for confidentiality reasons, you are reluctant to allow the dissemination of your drifting buoy data onto the GTS, you may be interested in this additional information:

- i. Disallow some sensor information: If you wish, you can authorise GTS distribution for certain sensor data on the platform which may be of use to Meteorology or Ocean forecast, while denying GTS distribution for other sensors.
- ii. Downgrade the position resolution: The position of the platform will always be included in GTS reports and positions are normally encoded to the 1000<sup>th</sup> of degree and the location quality class is normally distributed. Locations with accuracy of about 10 Km  $(-10^{th}$  of degree) are still useful for meteorological purposes. So, you can ask to disseminate location data to the  $100<sup>th</sup>$  or even to the  $10<sup>th</sup>$  of degree (Latitude/Longitude), additionally you can ask that the location quality class not be distributed on GTS. This would avoid the possibility of another researcher (if they could access the GTS data, which is unlikely) using the data for surface velocity research purposes.
- iii. Not a research tool: GTS is an operational tool. Most of the GTS users are Meteorological Centres and use the GTS data for real-time or near real-time forecasting. They are not interested in using the data for research purposes, besides there is no indication in the message of the characteristics of the drifter: shape and size of the drifter, type of the drogue, etc....It is possible to indicate the drogue status (depth, attached, detached) in GTS reports, but you may ask to remove that information. This kind of information is needed only

to know if the drifter is a good Lagrangian drifter and if so, to correct the data using a calibration formula (e.g. wind stress...) to obtain a better accuracy.

iv. Archives: The Responsible National Oceanographic Data Center for Drifting Buoys (RNODC/DB) which is operated by the ISDM ( in Canada routinely archives buoy data from the GTS. Users may ask ISDM to provide them with GTS data and use these for research purposes. There is however the possibility for you to sign a contract with ISDM to hold your drifting buoy data in confidence for an agreed period:

ISDM would NOT, in that case, provide users with these data without prior written authorisation from you.

### ISDM web links

- http://isdm.gc.ca/
- http://www.meds-sdmm.dfo-mpo.gc.ca/isdm-gdsi/drib-bder/gtssmt/index-eng.asp

#### **6. How to insert the data on GTS?**

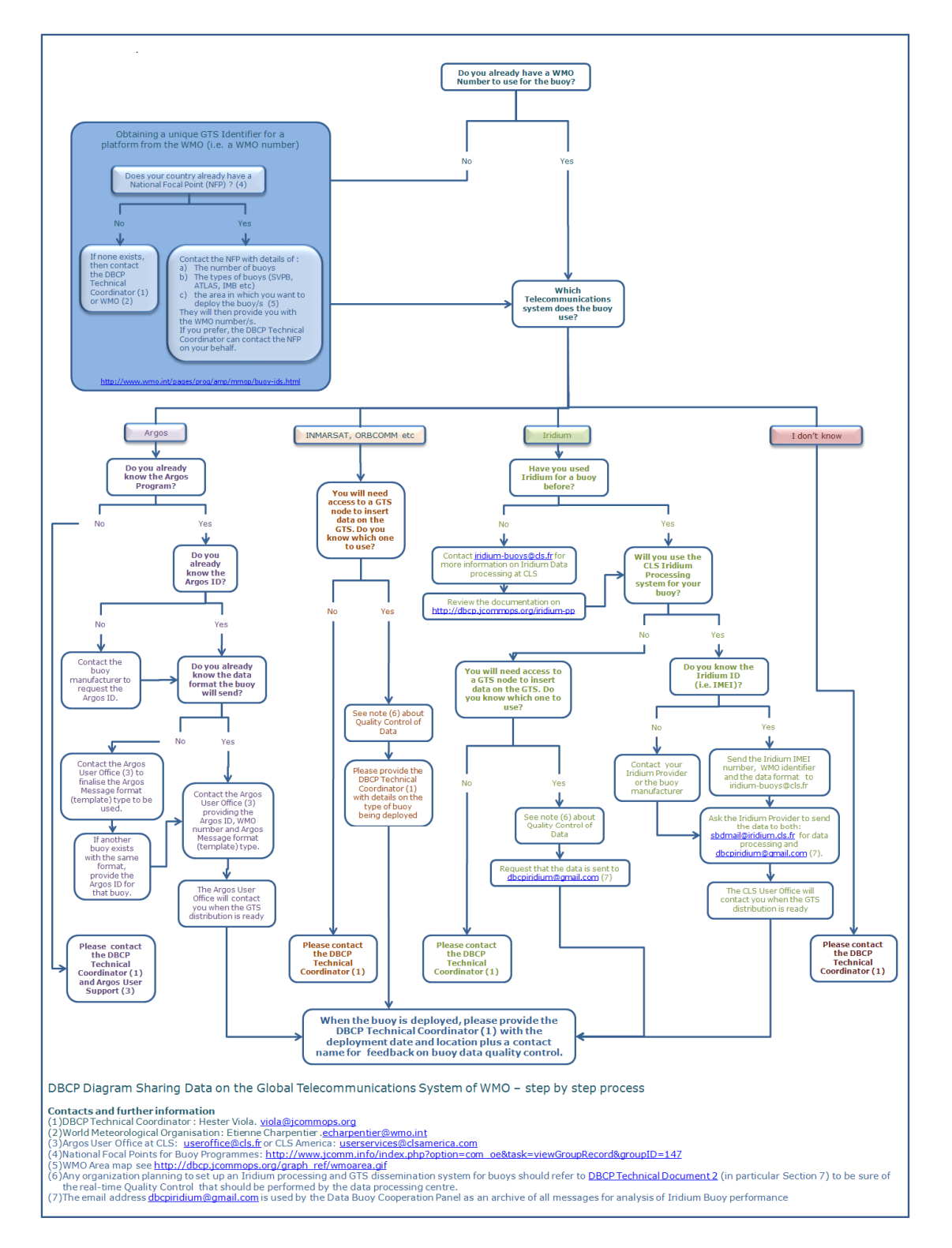

**Figure 1: Flow chart of steps involved in inserting data on the GTS** (http://www.jcommops.org/DBCP/doc/gts\_data\_flow.pdf, 250KB, PDF file). **Note:** Assistance can be obtained from the Technical Coordinator of the DBCP (see below).

### **Obtaining WMO numbers:**

One WMO number is allocated for each buoy reporting on GTS. WMO numbers are allocated depending upon buoy type (i.e. drifting or moored), international programme in which the buoy participates (e.g. WOCE), and deployment area (see map below). There are National Focal Points in many countries responsible for allocating WMO numbers. Please contact your National Focal Point and provide him/her with following information:

- a. Number of buoys, and for each buoy:
- b. Buoy type
- c. Deployment area (refer to the map below)
- d. International programme, if any, in which the buoy participates.

Using this detail the National Focal Point will and he/she will provide you with the WMO numbers.

More detail on allocation of WMO numbers can be obtained at on the WMO website. If you prefer, the Technical Coordinator of the DBCP can contact the National Focal Point on your behalf and obtain the numbers for you.

Details about WMO Numbers: http://www.jcommops.org/wmo\_numbers.html

Once allocated, you can re-use WMO numbers for future buoys provided that buoy type, deployment area, and international programme remains the same. If your buoy programme stops and do not intend to deploy buoys in the future, please release the WMO numbers to your National Focal Point.

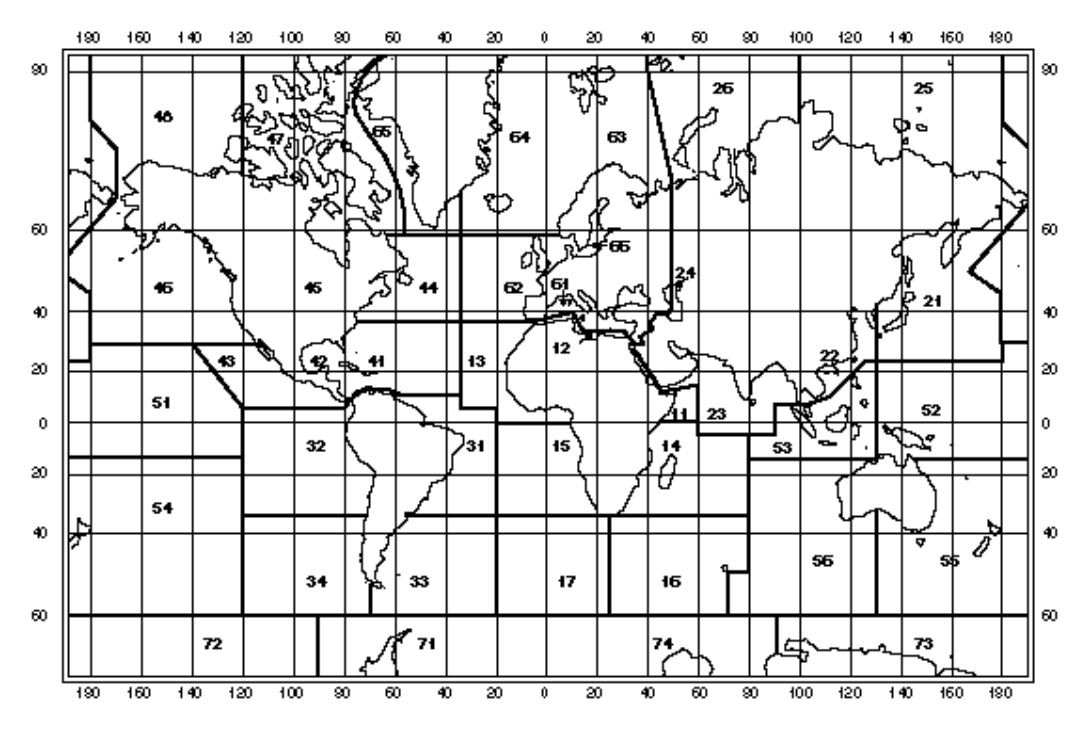

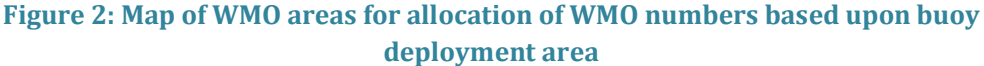

If you experience any problems with WMO numbers please contact the The Marine Meteorology and Oceanography Programme at WMO directly.

#### **Providing CLS/CLS America with technical file information:**

There is certain information required before CLS can enable the distribution onto the GTS. The following information forms part of an Argos Technical File, which enables this to happen without issue. CLS would prefer that you submit the technical file prior to deployment.

- a. WMO number
- b. Argos message format (bit positions and number of bits for each sensor)
- c. List of sensors authorised for GTS distribution
- d. Calibration curves and coefficients for converting binary information (e.g. counts) from the Argos messages into geo-physical units (e.g. Temperature in Celsius).
- e. Deployment date and approximate deployment position.
- f. Specific algorithms, if any, for computing time of observation
- g. Specific algorithms, if any, for computing Argos message checksum (to validate integrity of Argos message, i.e. check that message is error free at the BIT level)

A GTS technical file template is available in Appendix A below, print it, fill it out, scan it or send the paper form to processing center (see contacts below).

#### **Alerting the data processing center as soon as the buoy is operational:**

Ask for immediate distribution of the buoy data on the GTS.

#### **7. What to do after the buoys are on GTS?**

Continue using the data as usual

After the buoy data are distributed on GTS, although specific quality control checks are operated in real time at the processing centres, and in deferred time at meteorological centres using the data, it is recommended that you also monitor the quality of the buoy data and ask your representative at the processing center to stop GTS distribution for any failed sensors or for the whole buoy - if you believe the data are not of good quality anymore.

When a buoy is removed from GTS distribution (by CLS or JouBeh, based on your instructions), its WMO number is automatically de-allocated and the number can be re-used for another buoy of the same type deployed in the same area.

### **8. Contacts**

Data Buoy Cooperation Panel Technical Coordinator

• http://www.jcommops.org/dbcp/community/contacts.html

National Focal Points for Buoy Programmes

• http://www.jcomm.info/index.php?option=com\_oe&task=viewGroupRecord&groupI  $D=147$ 

WMO Marine Meteorology and Oceanography Programme

• http://www.wmo.int/pages/prog/amp/mmop/contact\_us.html

Data Processing Providers

CLS and CLS America (Argos and Iridium)

• http://www.cls.fr/html/cls/contacts\_en.html

JouBeh (Iridium)

- http://www.joubeh.com/contact.aspx?id=3
- **9. Letter or Email template for encouraging distribution on the GTS. SAMPLE ONLY.**

**Letter - Sample Word Document (.doc) Letter - Sample PDF Document(.pdf)**

### **Appendix A - GTS Technical File for the Argos System**

This Technical File is for you to specify how you want your data processed and sent onto the GTS. You will find an example and explanations just before each sheet to fill out. If your requirements are more detailed than those discussed in this document, please contact us by e-mail, fax or phone.

### **The Argos GTS data processing system**

Two centers process Argos data for distribution via the GTS:

- United States Global Processing Center (USGPC) in Washington DC, USA,
- French Global Processing Center (FRGPC) in Toulouse, France.

One of the goals of the system is to optimize the quantity and quality of Argos data sent onto the GTS without interfering with Principle Investigators' (PIs') requirements.

The Global Telecommunication System (GTS) is a network of point-to-point circuits operated by National Meteorological Services as a component of the World Meteorological Organization's (WMO's) World Weather Watch (WWW). It is used to exchange meteorological, hydrological, and oceanographic data on a global basis, in real time and according to WMO formats and regulations.

# **Platforms**

Username: ----------------- Program number: ---------------

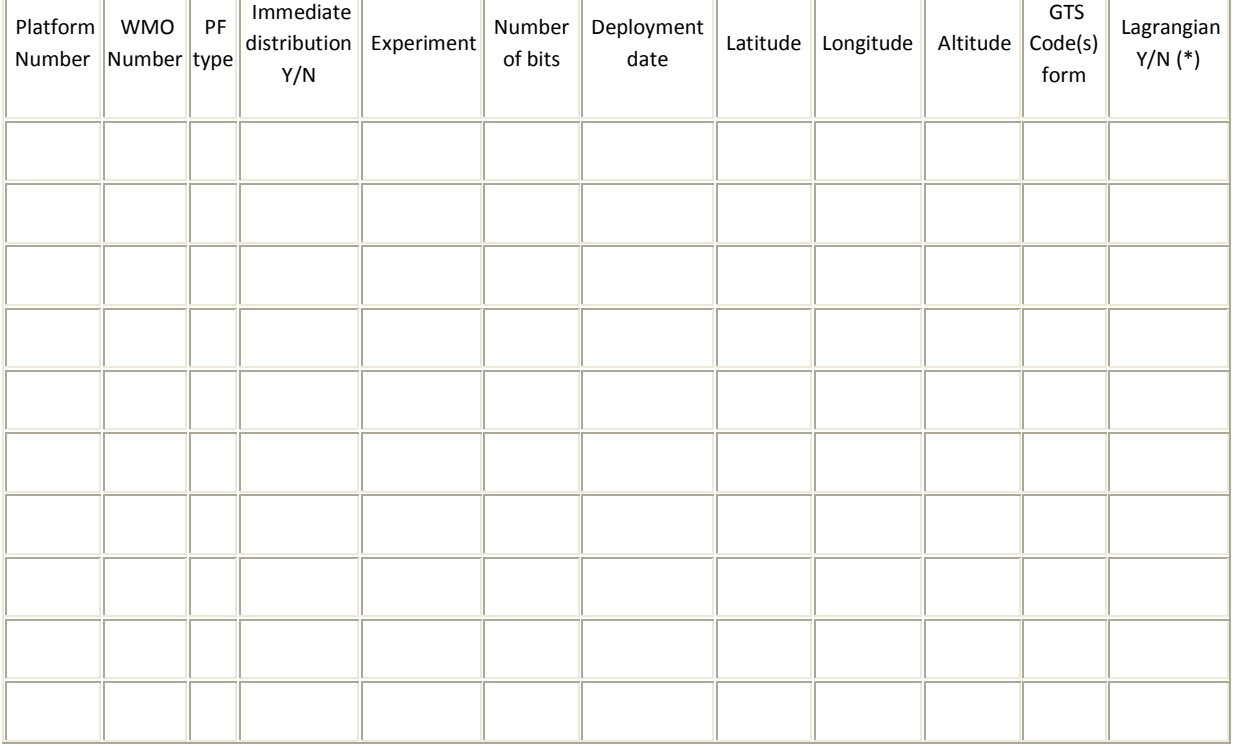

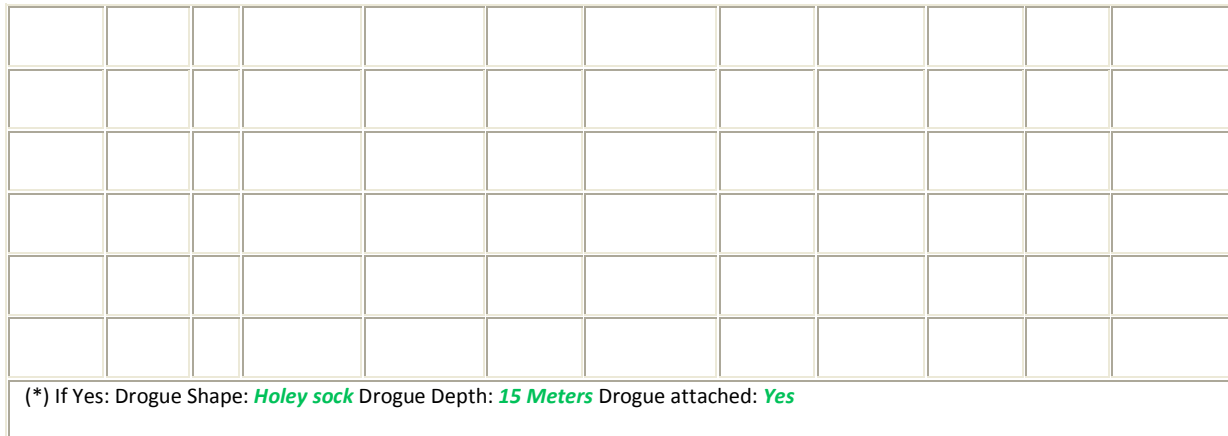

### *Example:*

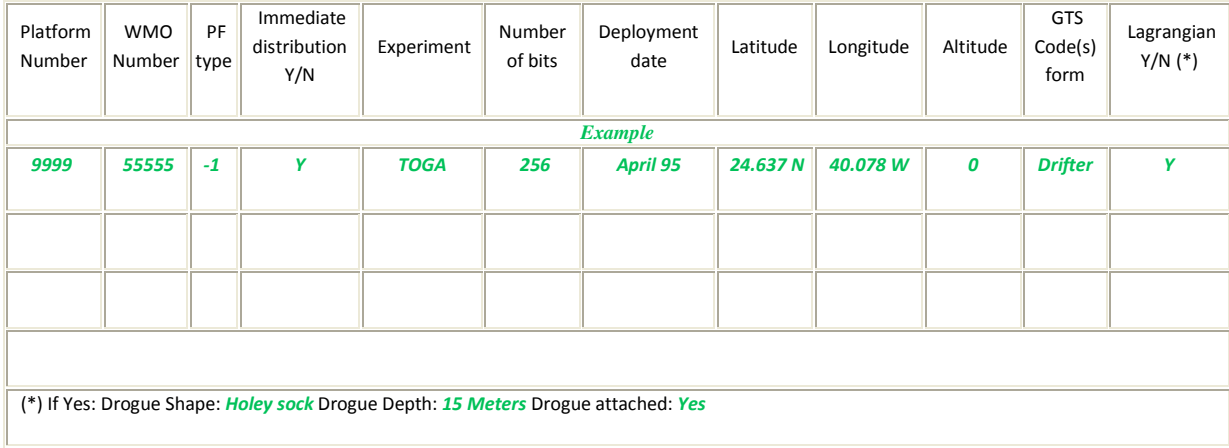

# **Explanation of fields:**

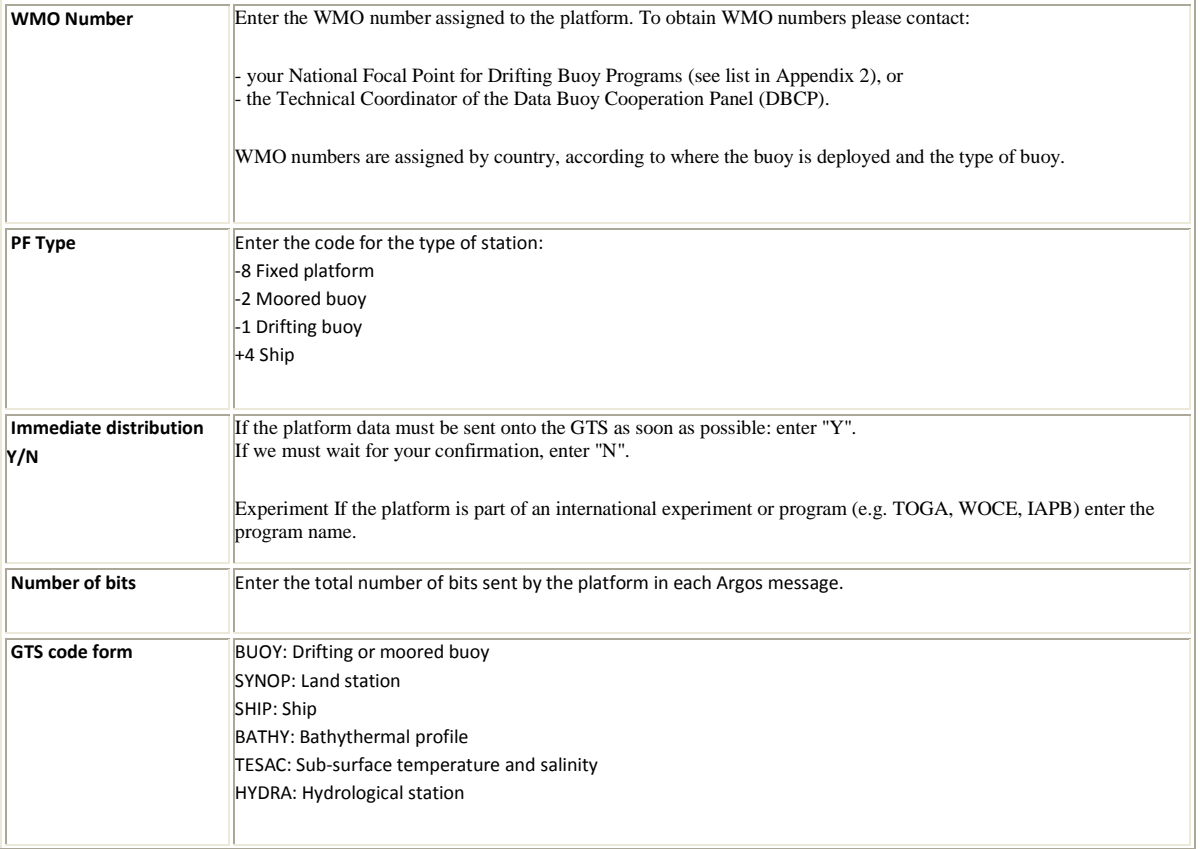

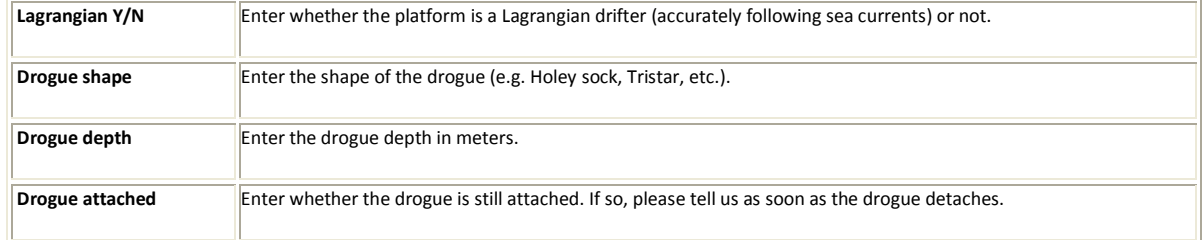

# **Sensors**

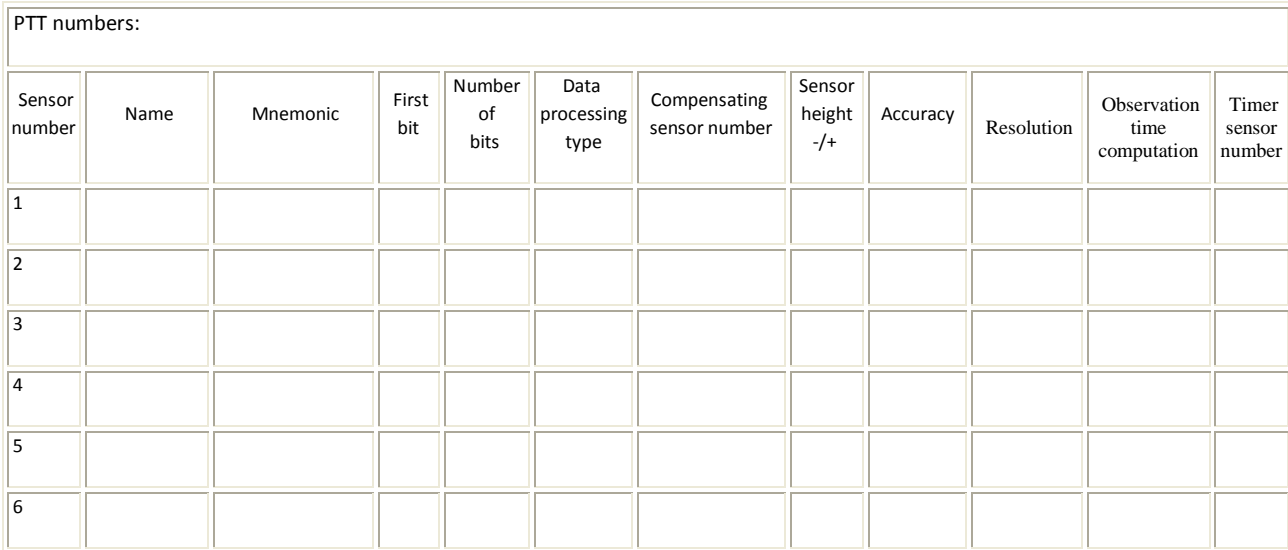

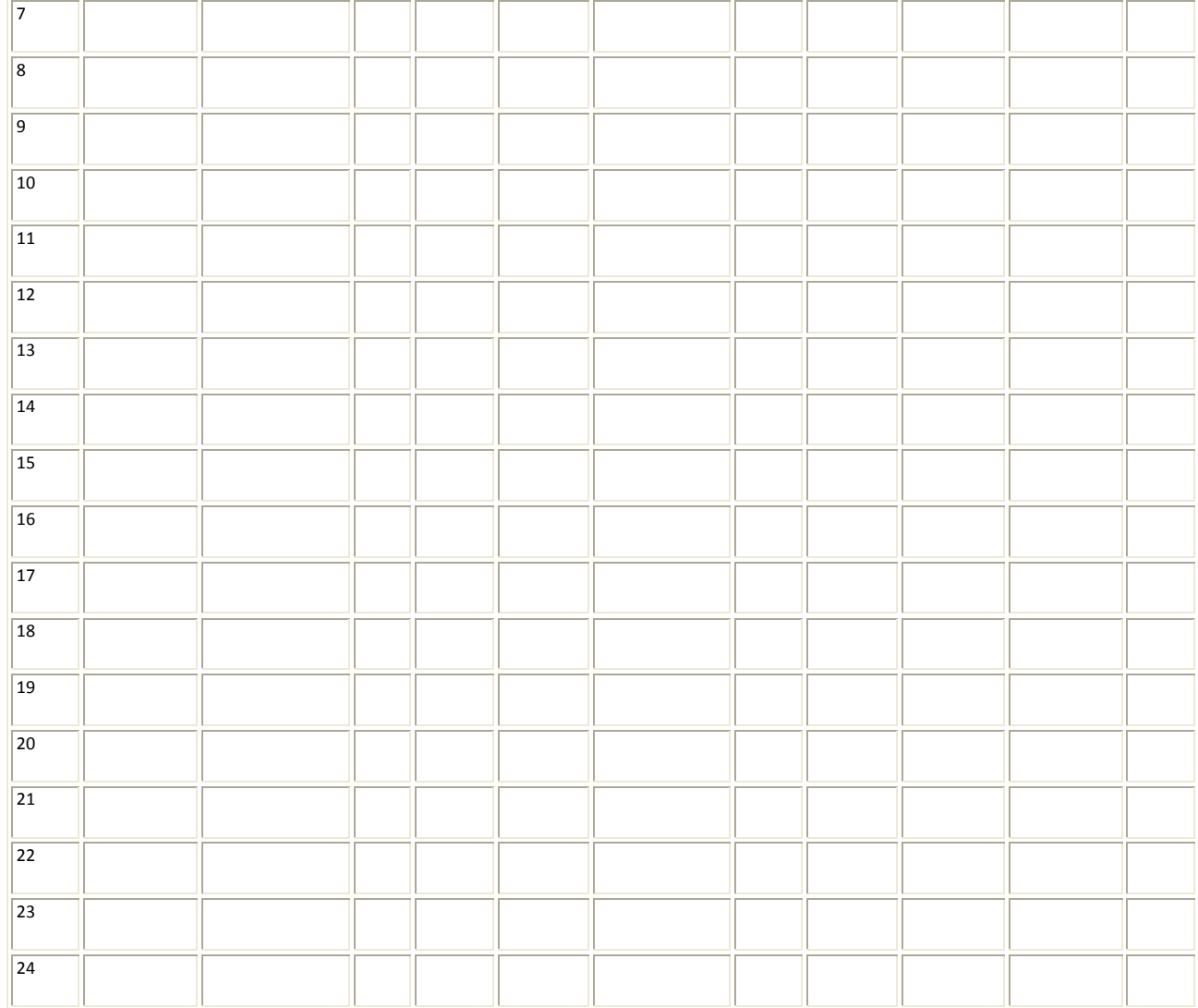

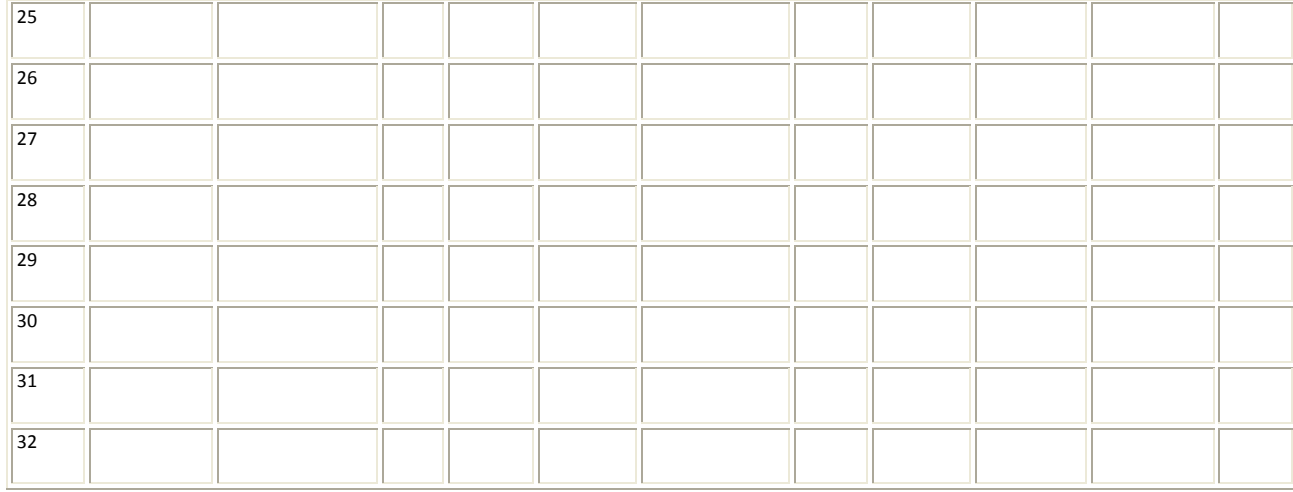

### *Example:*

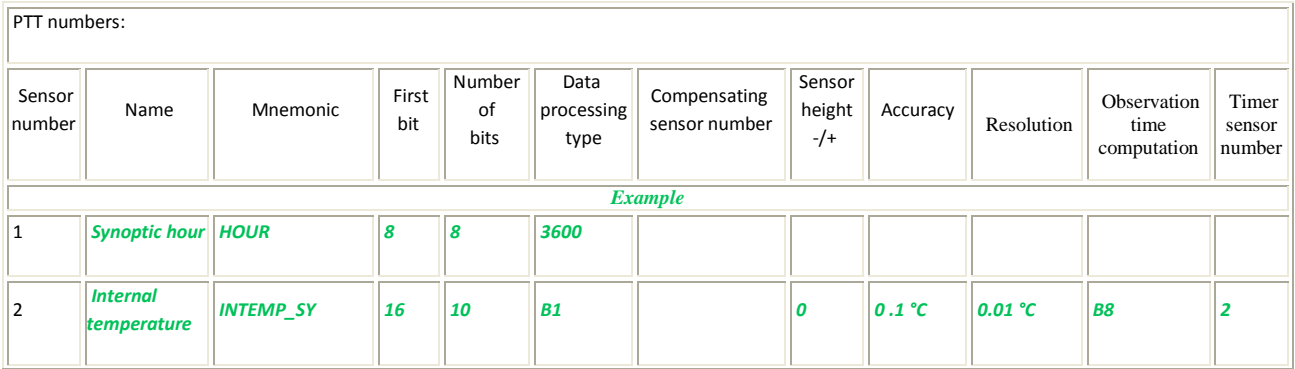

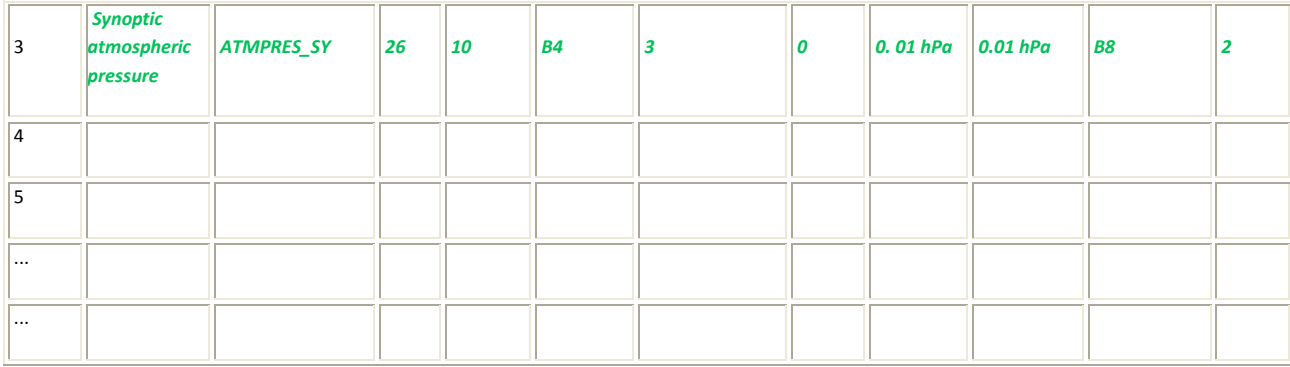

### **Explanation of fields:**

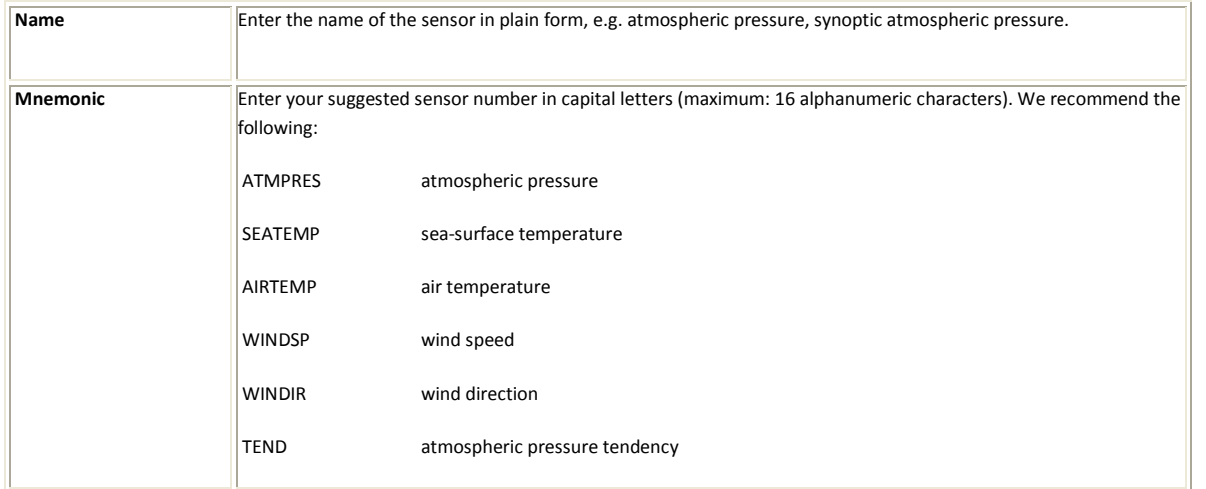

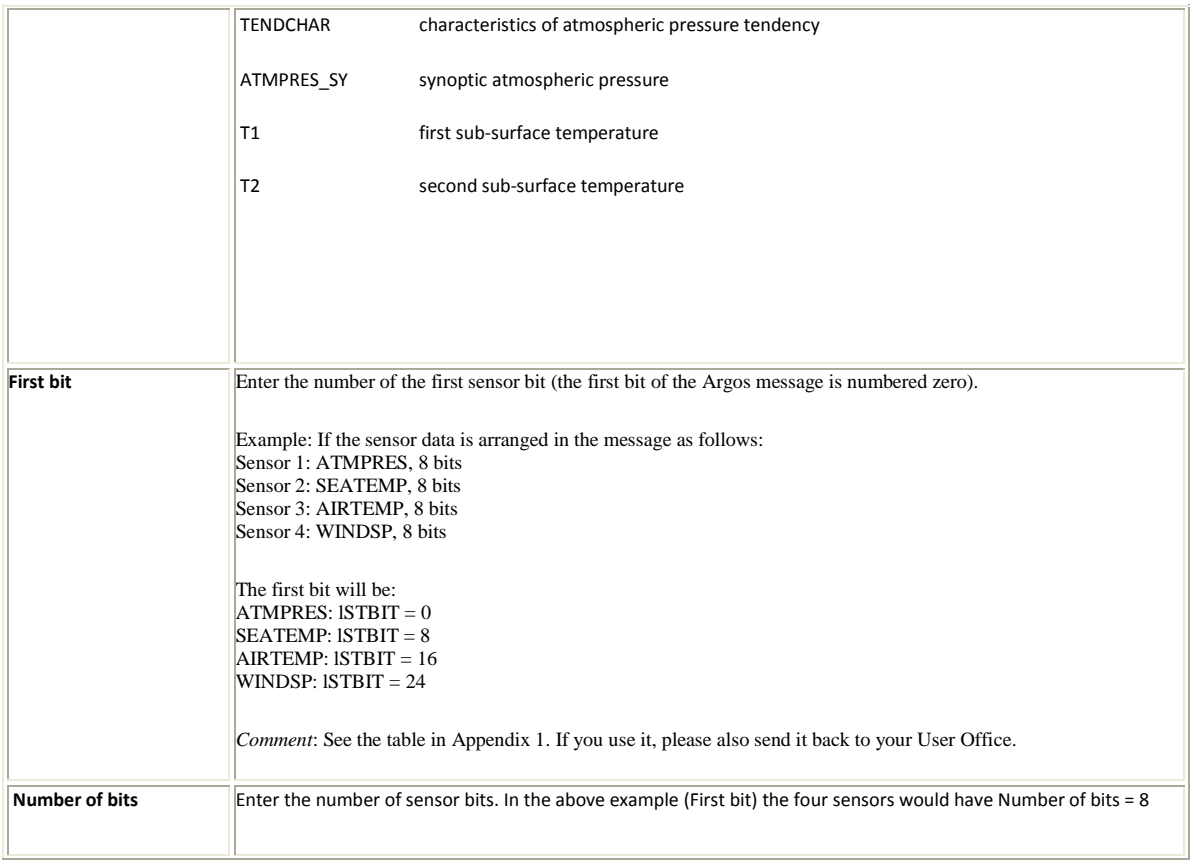

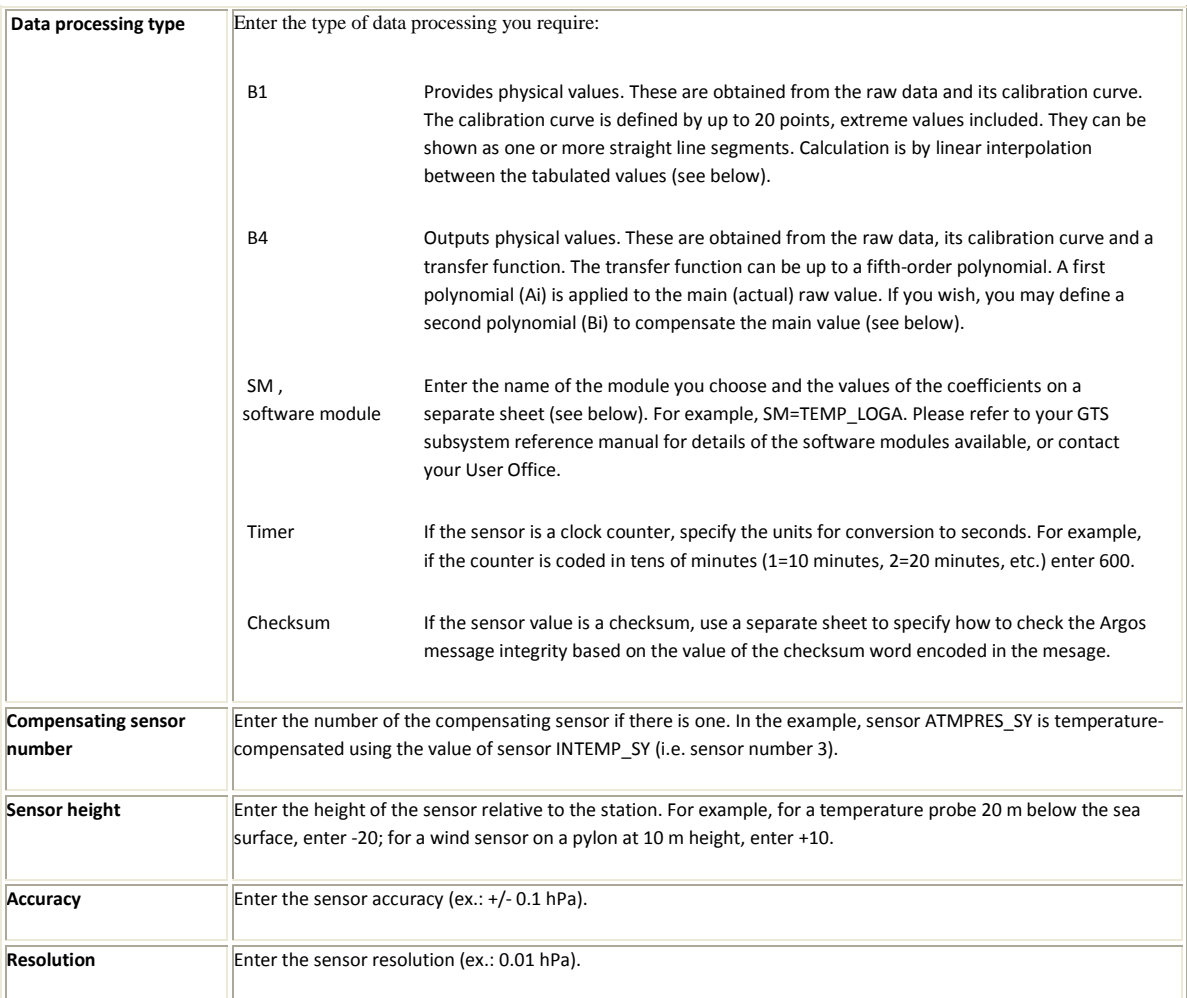

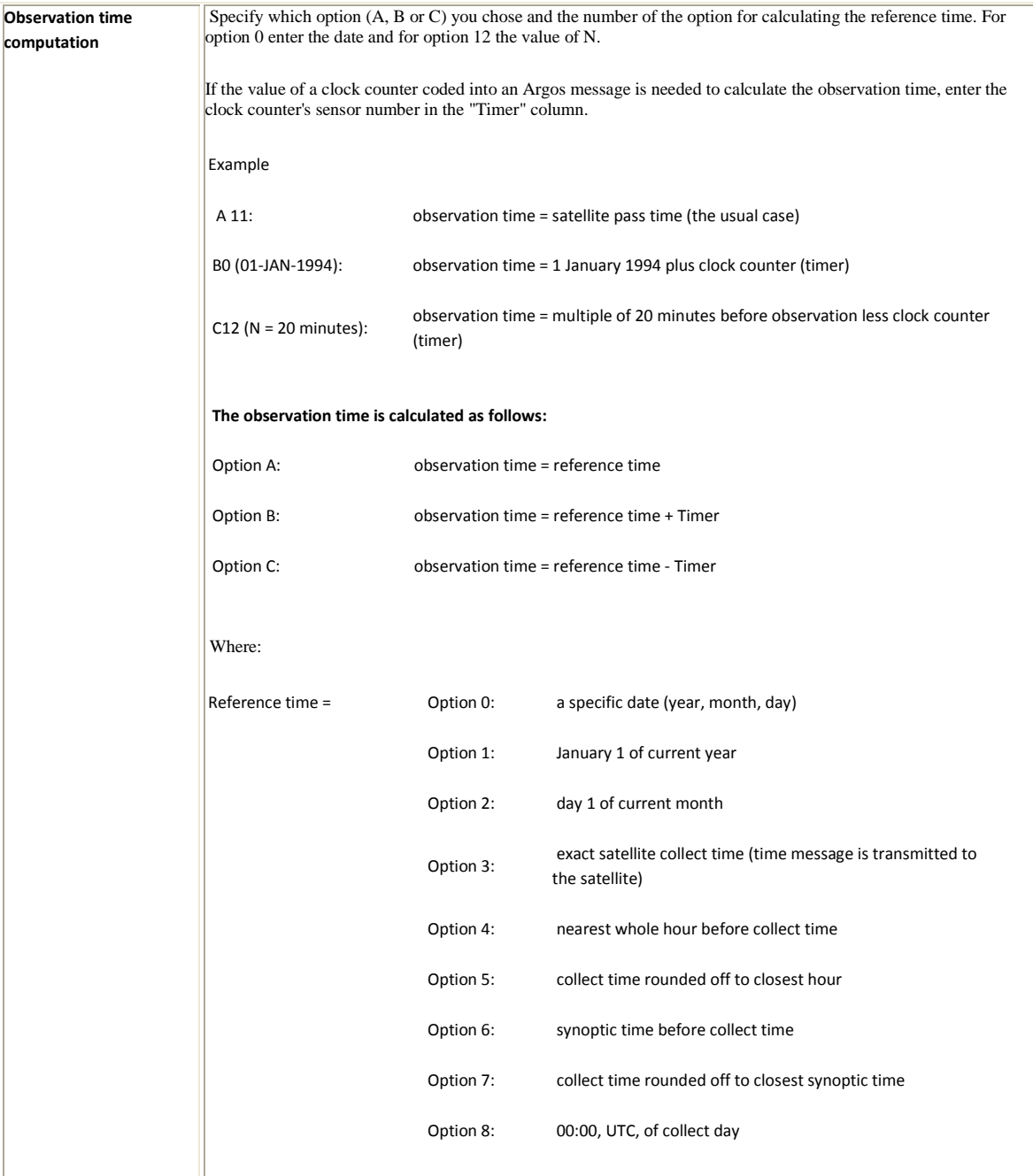

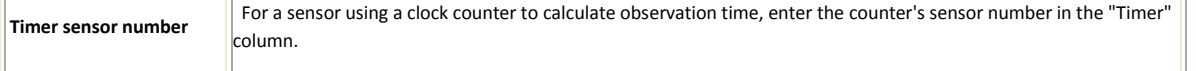

### **Type-B1 processing**

Processing option B1 outputs physical data, for example temperatures in  $\degree C$ , by reading a calibration curve, or transfer function, to interpret the raw sensor outputs.

You can provide up to 20 points, including end points, to define your calibration curve. The curve is a straight line segment or set of segments. Between the points, Argos estimates by linear interpolation.

### **Comments**

- •Raw values must be unsigned integers.
- • Physical values may be expressed as up to seven signed (+ or -) significant figures, with a signed or unsigned exponent. Examples: -352, 10E-2.
- •The first raw value / physical value pair must represent a raw value with all bits 0.
- •The last raw value / physical value pair must represent a raw value with all bits 1.

*Kate O'Riley is using processing option B1 in its simplest form, i.e. defining two points to give a straight line. In the example, a raw sensor output of 700 converts to a pressure of 1016.3 hPa* 

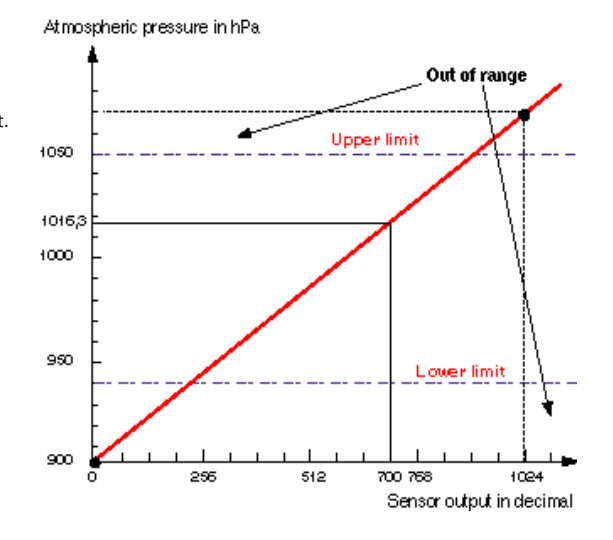

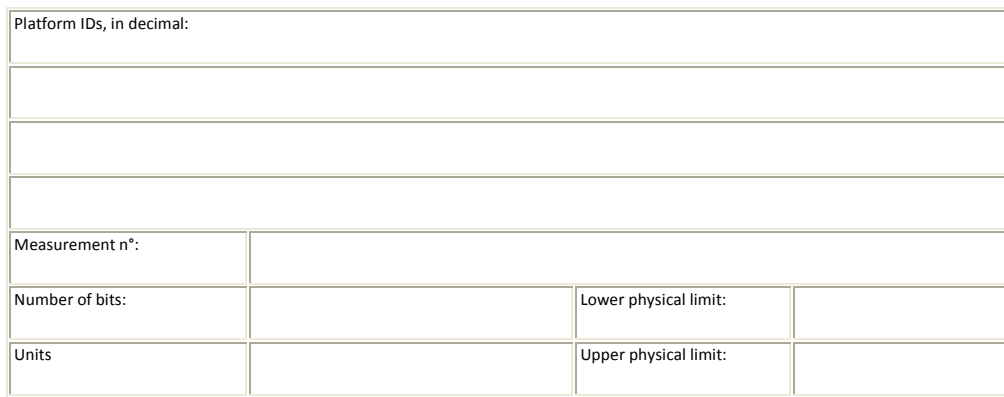

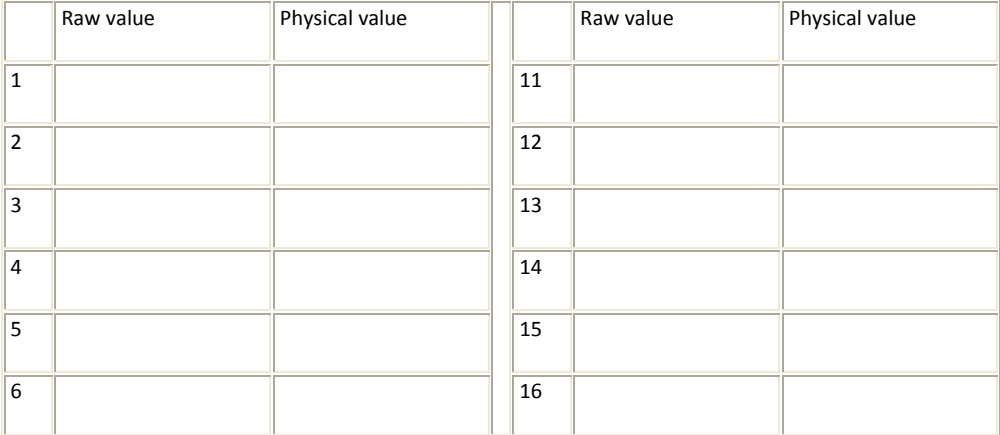

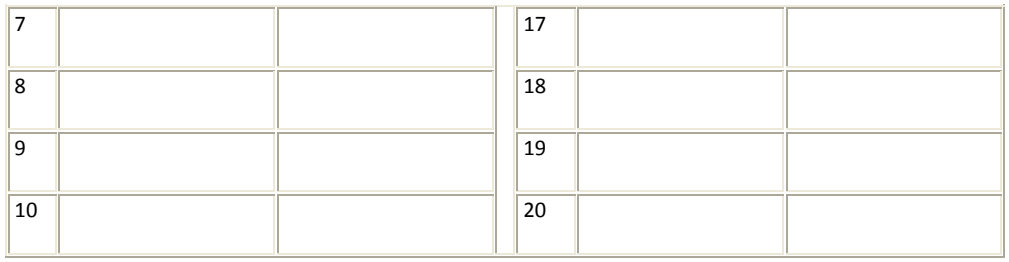

# *Example:*

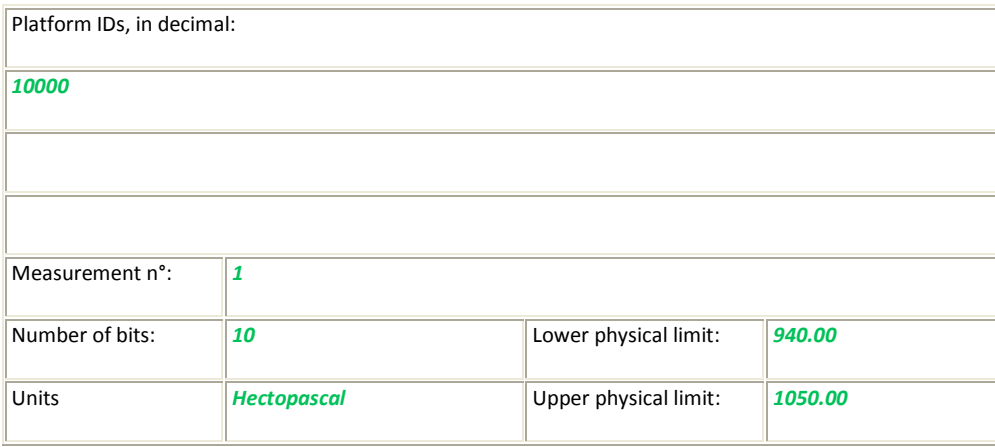

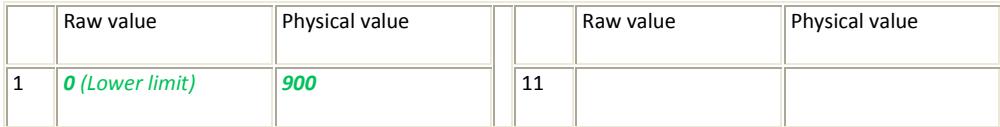

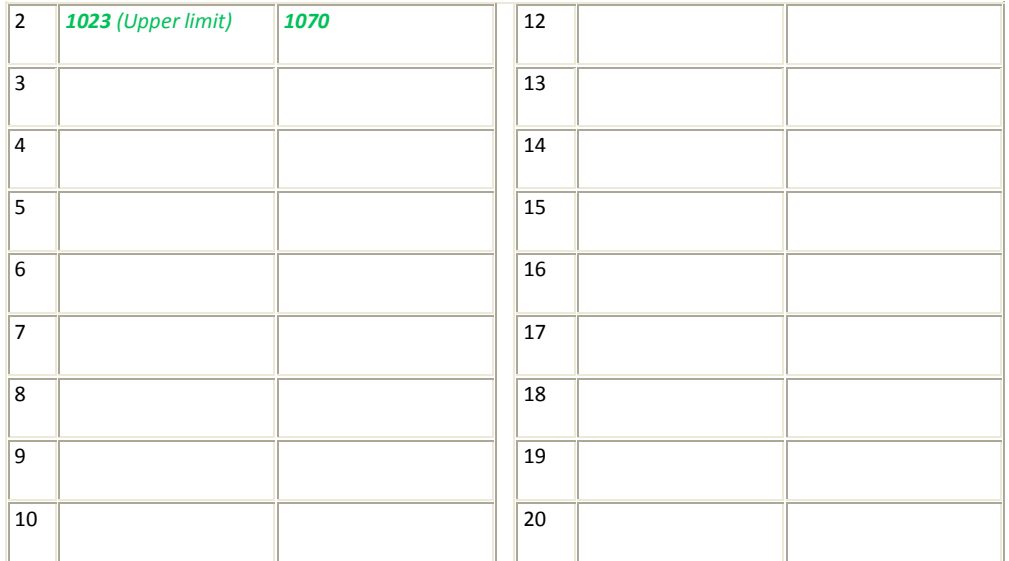

# **Type-B4 processing**

Processing option B4 outputs physical data, for example temperatures in °C, by reading a calibration curve, or transfer function, to interpret the raw sensor outputs.

Your transfer function must be expressed as a fifth-degree polynomial, Ai, for the response of the main sensor. If you wish, you may define a second polynomial, Bj, for the response of a compensating sensor.

### **Comments**

- Coefficients may be expressed as up to seven signed (+ or -) significant figures, with one or two figures signed or unsigned exponents. Examples: -352, 10E-2.
- The formula is: R = A0 + A1Xi + A2Xi2 + A3Xi3 + A4Xi4 + A5Xi5 + B1Xj + B2\*Xj2 + B3Xj3 + B4Xj4 + B5Xj5 where: R is the result

Xi and Xj are the main and compensating sensor outputs

- By setting the B coefficients to zero, the formula becomes a simple polynomial for use with a single sensor.
- • B4 processing can be used to switch the order of the sensor data in the results by setting A1 through A5 to zero and transferring to the compensating sensor (B1 through B5).

*Example: Kate O'Riley defines a sensor response such that the physical value for a main sensor output of 42 is 11°, for any compensating sensor output: all coefficients for the compensating sensor are zero.*

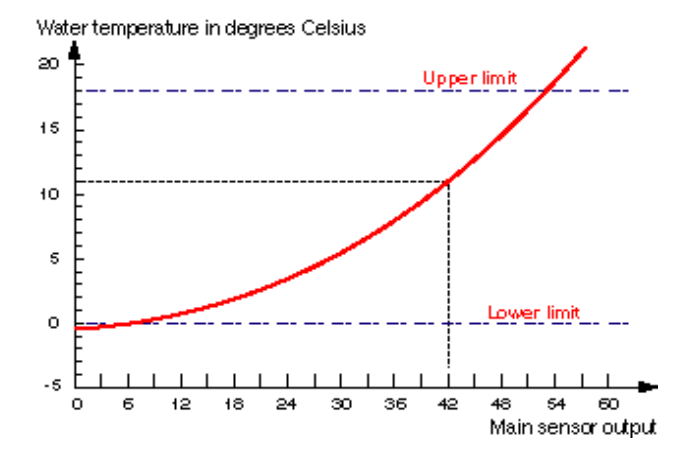

Platform IDs, in decimal:

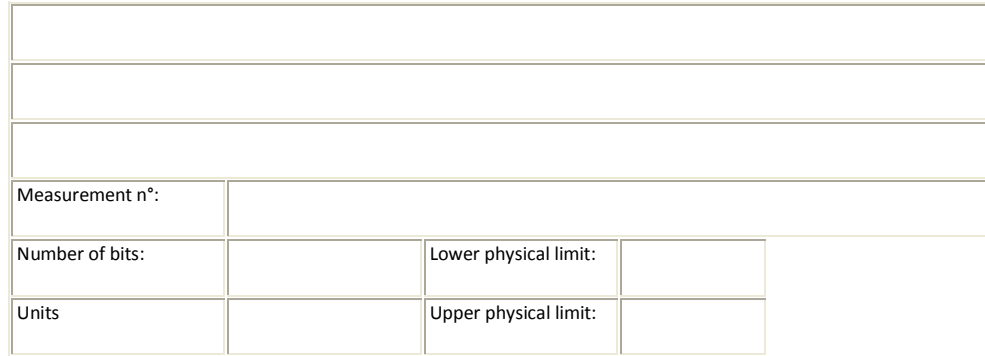

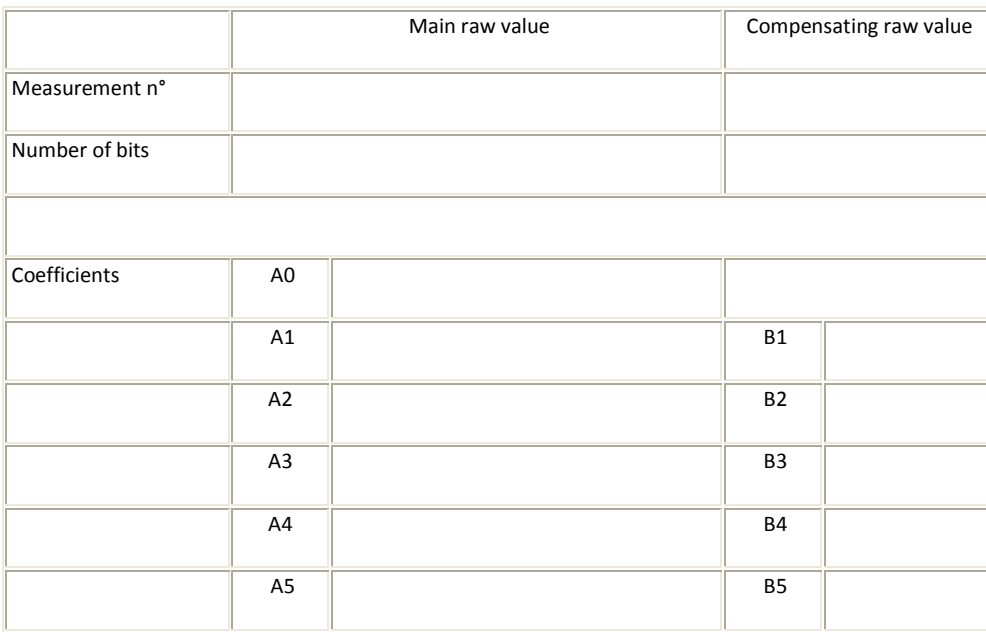

### *Example:*

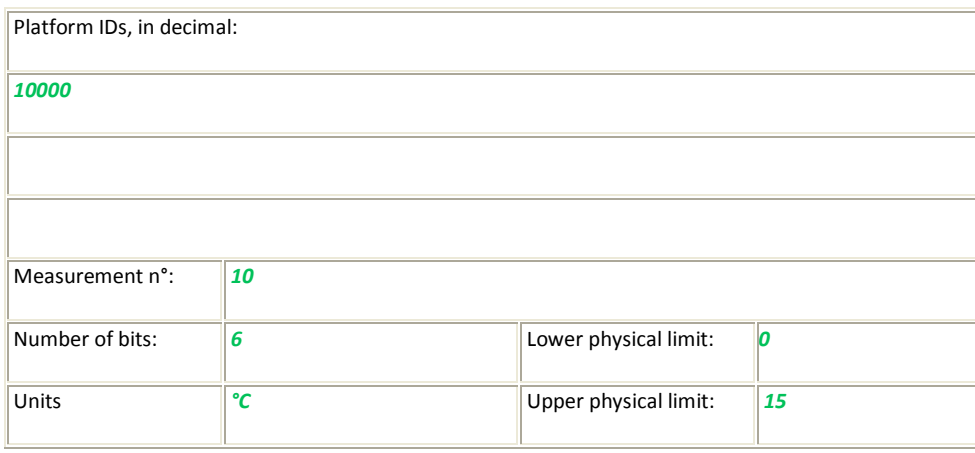

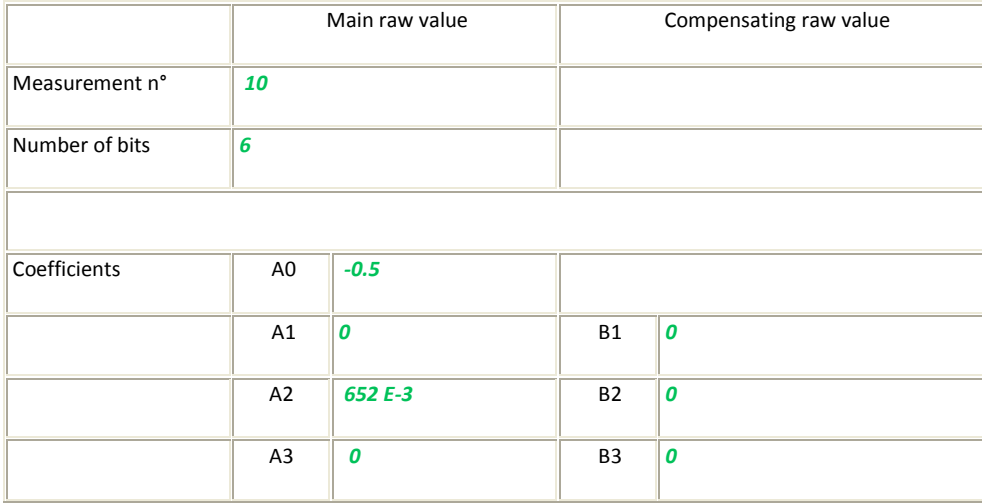

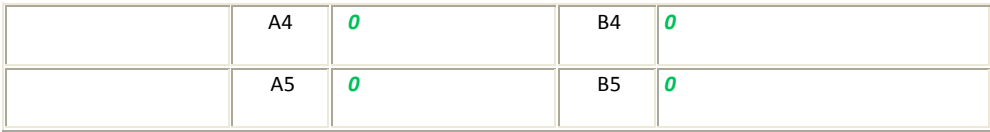

## **Type-SM processing**

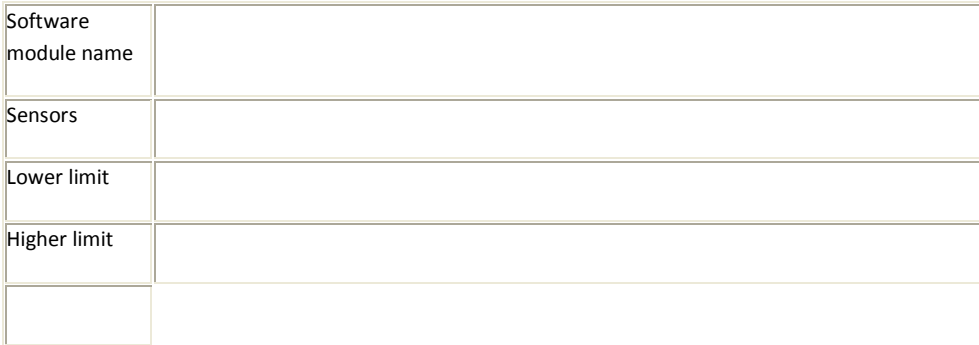

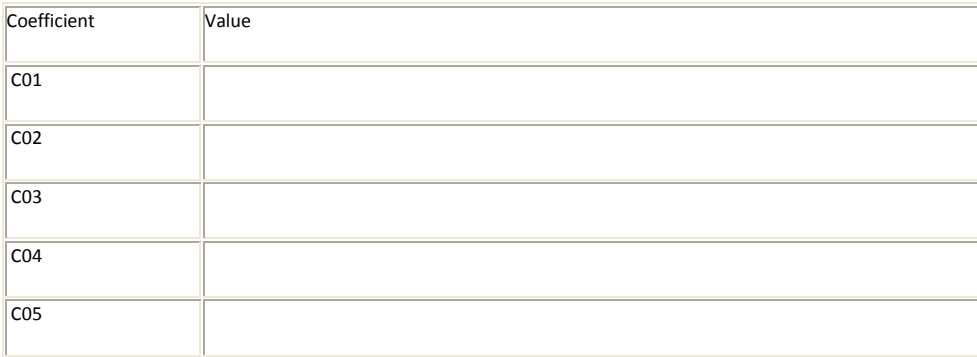

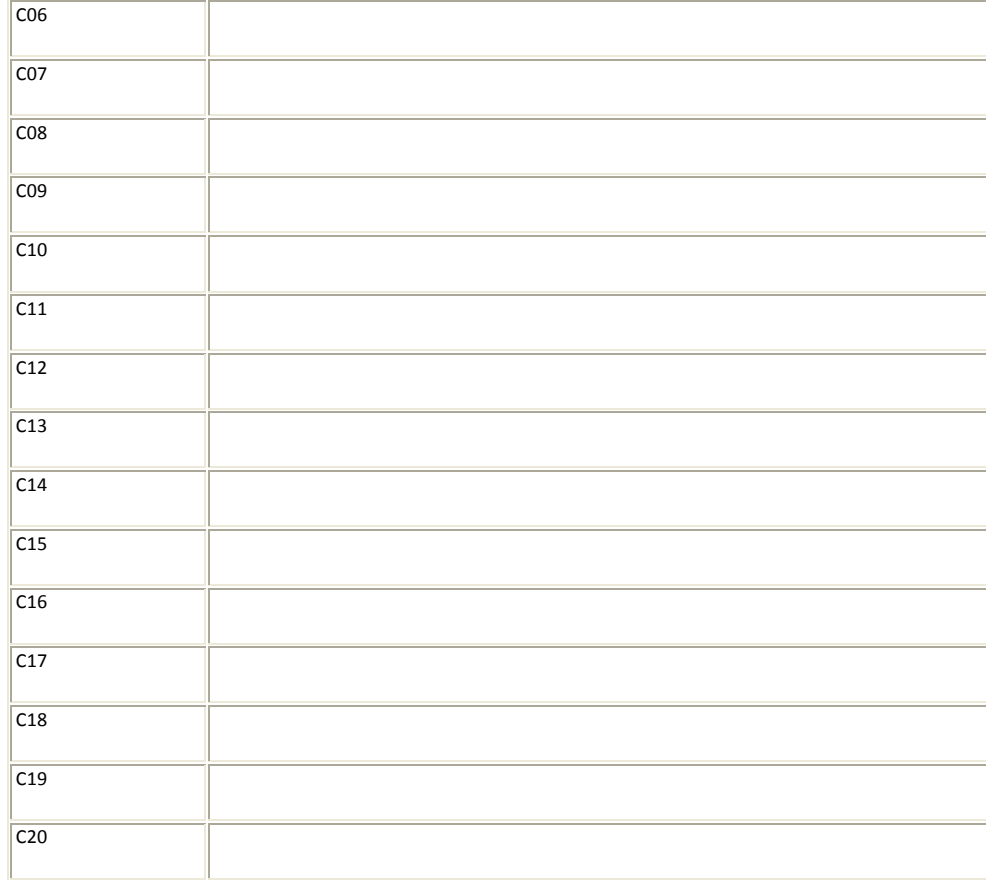

End of Technical file.